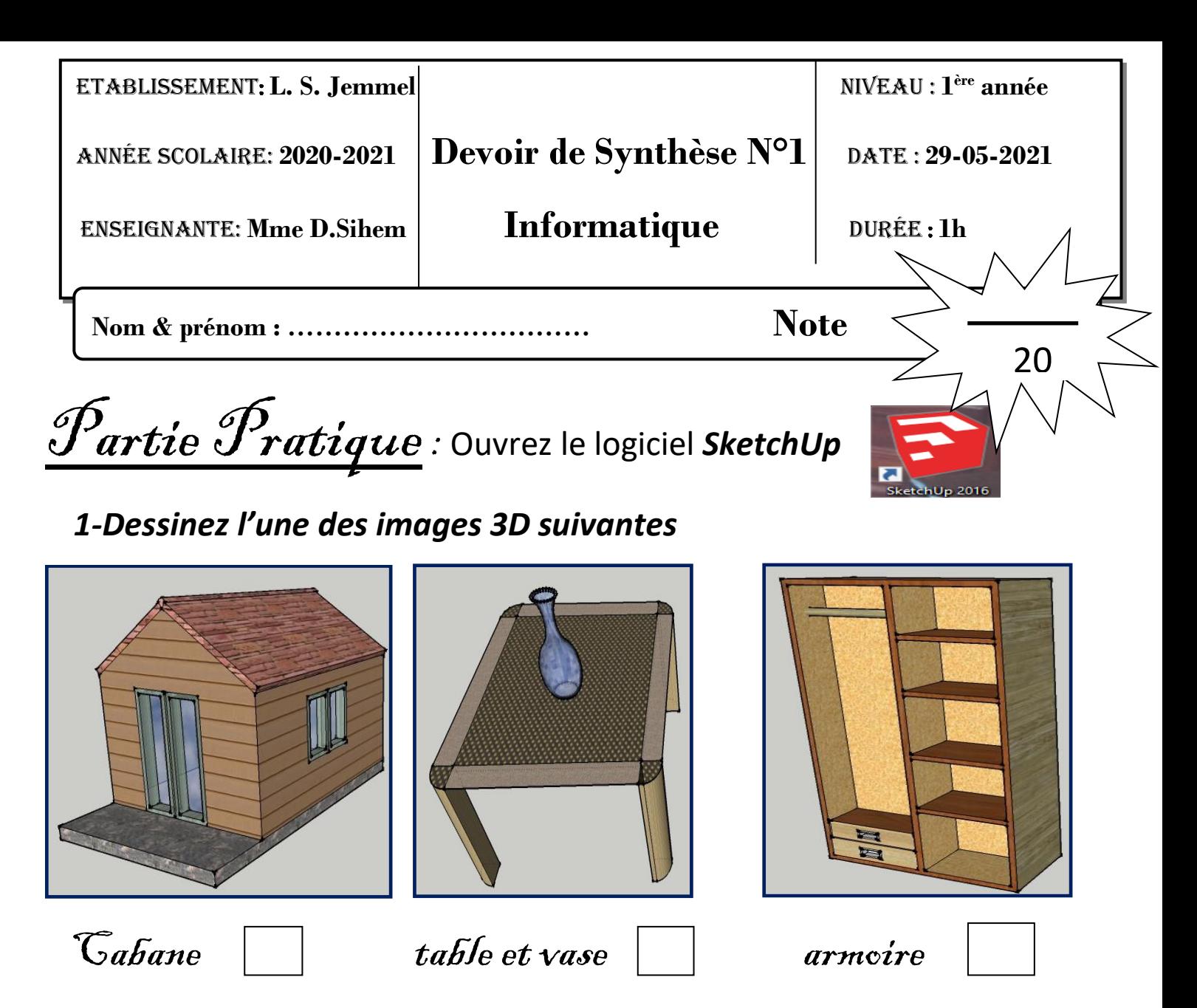

*2-Enregistre ton travail dans « documents » avec « examen.skp »*

Partie théorique

*1-Dessinez la forme correspondante aux scripts suivants :*

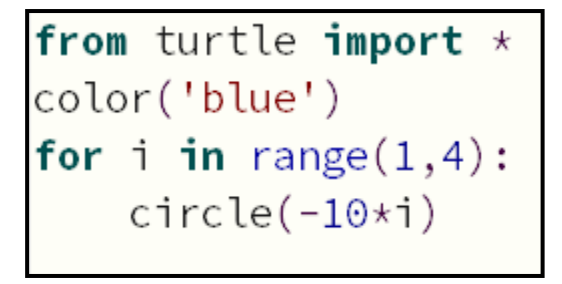

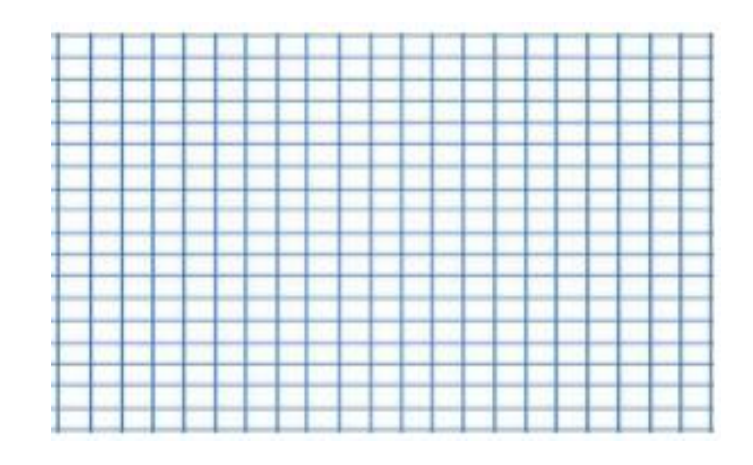

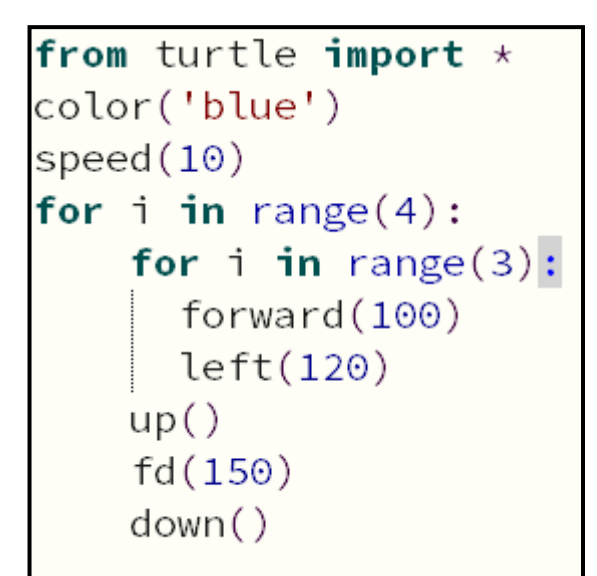

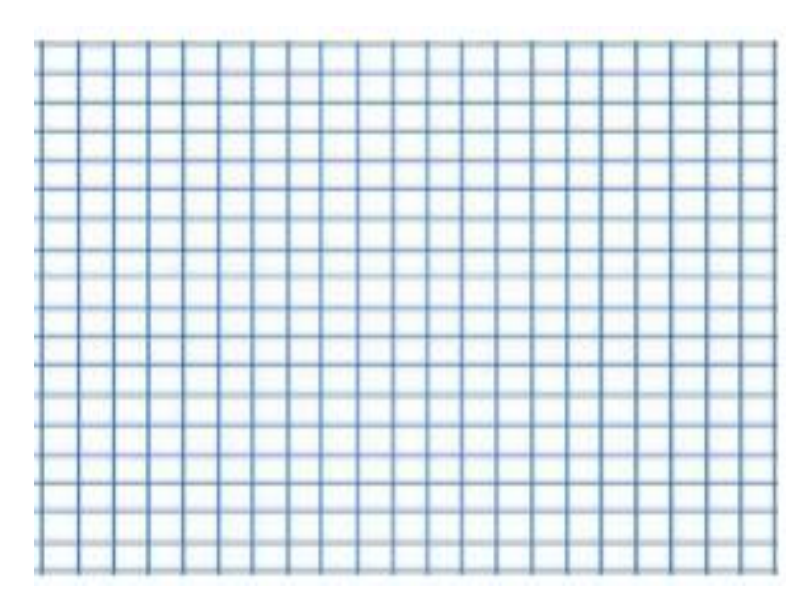

```
from turtle import \starcolor('blue')
for i in range(3):
    circle(10*1)circle(-10*1)
```
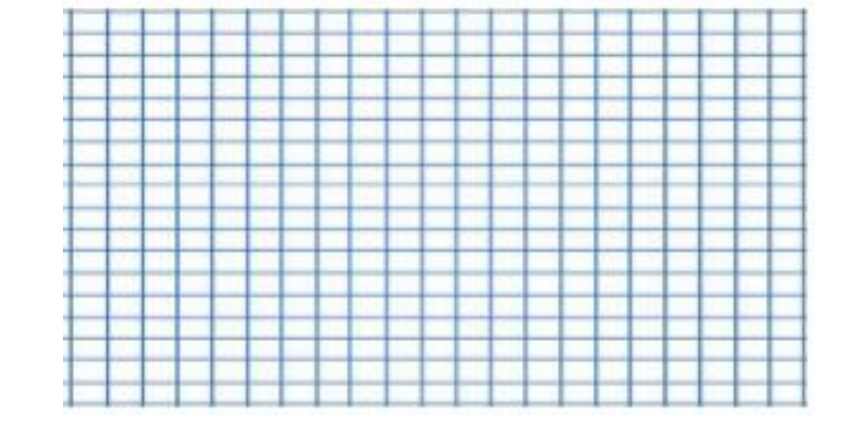

```
from turtle import \starliste=["blue","red","green"]
for i in range(4):
   pencolor(liste[i])
    for i in range(5):
     forward(50)left(144)up()fd(100)down()
    for i in range(4):
        fd(100)lt(90)up()fd(150)down()
```
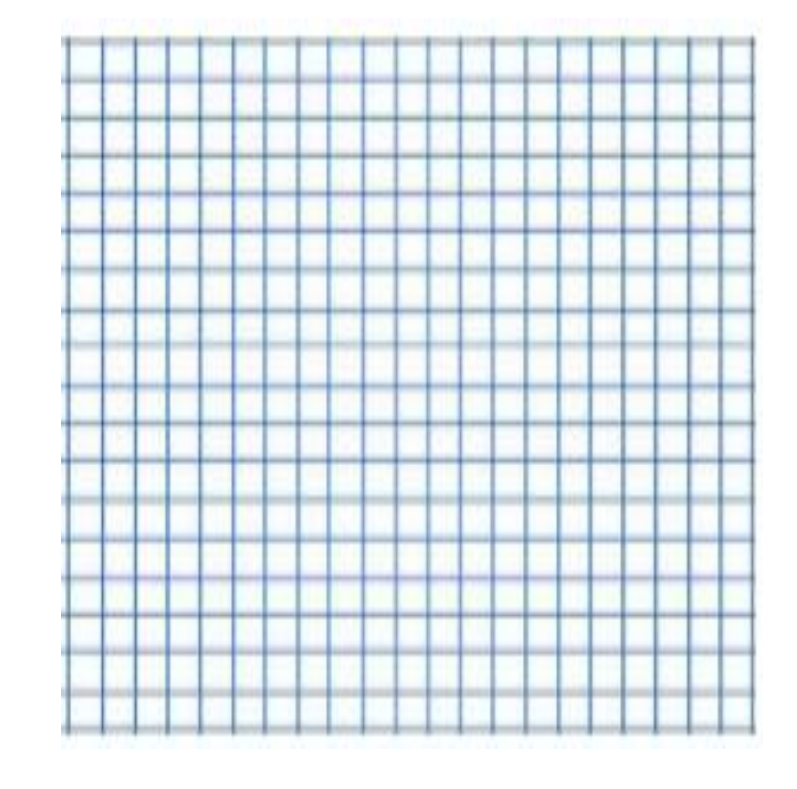